## **Logiciels externes**

## **Sommaire de la documentation**

[Ansys - logiciel de Simulation](https://www.uphf.fr/wiki/doku.php/outils/enseignement/logiciels_externes/ansys)

Last update: **2024/06/17 14:48**

- [Hyperworks](https://www.uphf.fr/wiki/doku.php/outils/enseignement/logiciels_externes/hyperworks)
- [Utilisation de MikteX](https://www.uphf.fr/wiki/doku.php/outils/enseignement/logiciels_externes/miktex)
- [OpenBoard, logiciel de tableau blanc interactif](https://www.uphf.fr/wiki/doku.php/outils/enseignement/logiciels_externes/openboard_-_tableau_blanc)
- [Putty et Xming Connexion SSH sur les serveurs Linux dans le domaine pédagogique "ENSEIG"](https://www.uphf.fr/wiki/doku.php/outils/enseignement/logiciels_externes/putty)
- [Rstudio](https://www.uphf.fr/wiki/doku.php/outils/enseignement/logiciels_externes/rstudio)

From: <https://www.uphf.fr/wiki/> - **Espace de Documentation**

Permanent link: **[https://www.uphf.fr/wiki/doku.php/outils/enseignement/logiciels\\_externes](https://www.uphf.fr/wiki/doku.php/outils/enseignement/logiciels_externes)**

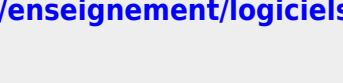

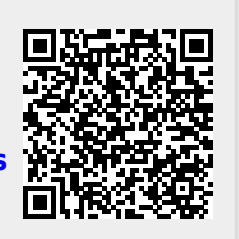